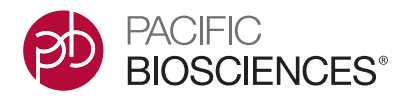

# PacBio Software and Analysis Overview

The PacBio® Sequencing System includes an integrated software solution from beginning to end to support the key benefits of SMRT® Sequencing data: extraordinarily long reads, extremely high accuracy, exquisite sensitivity to variants, and unique epigenetic and methylation detection.

- Fully automated analysis from run setup, with the option to manually run later
- Efficient integration with LIMS and third-party analysis tools
- User-friendly UI design for advanced informatics researchers as well as biologists and clinicians
- Industry-standard output formats: FASTA, FASTQ, SAM/BAM, VCF, etc.
- Open source through our developers' network

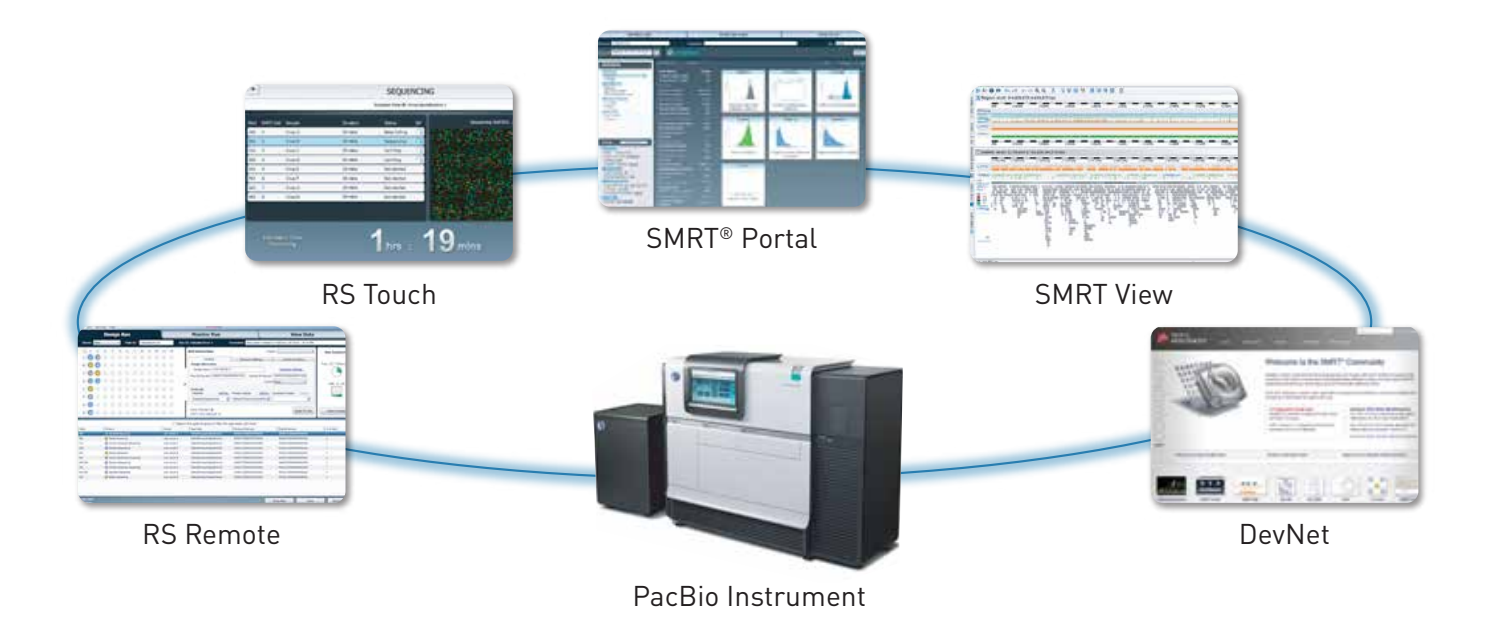

## PacBio Instrument Software

- **RS Touch** uses a touchscreen interface to start and monitor runs from the instrument
- **RS Remote** is used to design runs directly from your desktop
- **RS Dashboard** is a web-based tool used to remotely monitor and evaluate runs

# SMRT® Analysis Software

## **SMRT Pipe and SMRT Portal**

SMRT Pipe provides command-line access to a range of tools for PacBio data. SMRT Portal lets you create and monitor SMRT Pipe jobs and download the results from a rich web interface.

#### Targeted Sequencing

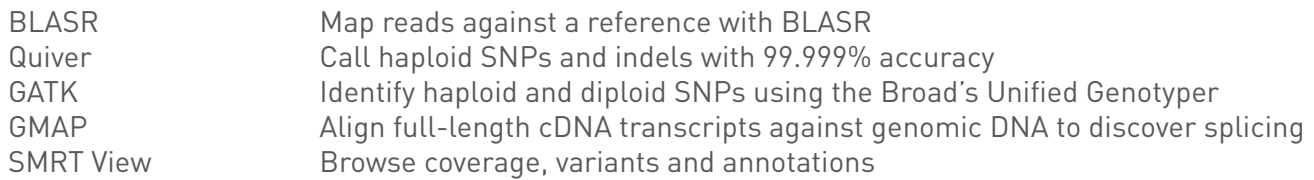

#### *De Novo* Genome Assembly

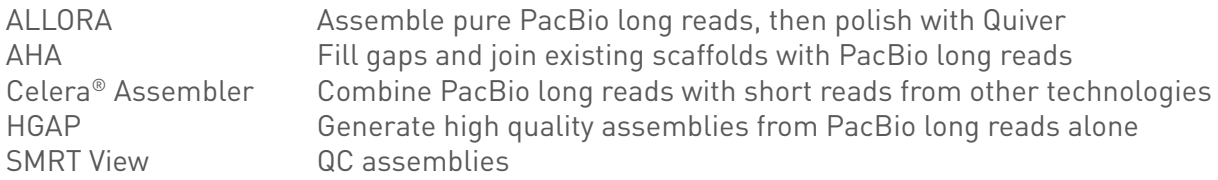

#### DNA Base Modification Analysis

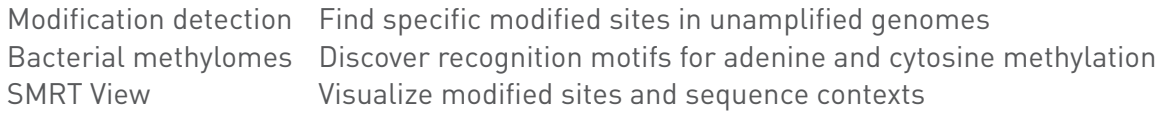

#### **Join the [SMRT Community](http://www.smrtcommunity.com/)**

 Find more open source tools from our developers' network, [PacBio DevNet.](http://pacbiodevnet.com/) View and download open source software, data, documentation and tips for SMRT Sequencing.

### **IT Requirements**

Network: 1GbE connection required; 2GbE recommended. Four (4) static IP addresses. Network address, subnet mask, default gateway. DNS servers, DNS default search domain, NTP servers, outbound NAT address or range, outbound internet, ssh/scp access, port 3306 open

Compute cluster: 5 nodes x 8 cores/node. 2GB RAM per core. 250GB/node Storage: Minimum 10TB recommended

#### **File Formats and Sizes**

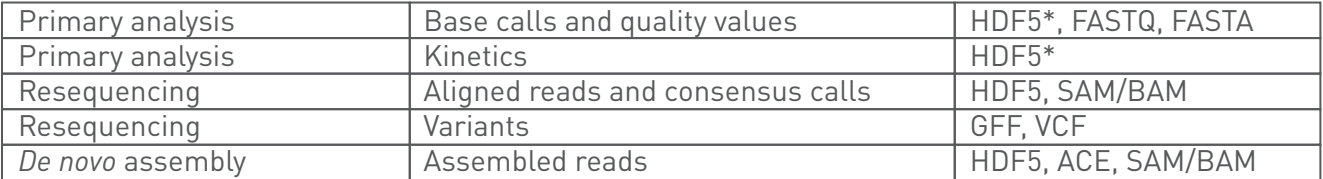

\* Base calls, quality values and kinetics are stored in the same file

For Research Use Only. Not for use in diagnostic procedures. © Copyright 2013, Pacific Biosciences of California, Inc. All rights reserved. Information in this document is subject to change without notice. Pacific Biosciences assumes no responsibility for any errors or omissions in this document. Certain notices, terms, conditions and/or use restrictions may pertain to your use of Pacific Biosciences products and/or third party products. Please refer to the applicable Pacific Biosciences Terms and Conditions and the applicable license terms at http://www.pacificbiosciences.com/licenses.html.

Pacific Biosciences, the Pacific Biosciences logo, SMRT, PacBio and SMRTbell are trademarks of Pacific Biosciences in the U.S. and/or certain other countries.<br>All other trademarks are the sole property of their respective

PN: BR104-041113